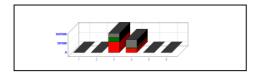

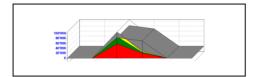

#### **APROPO – The Philosophy**

Our software supports the user at planning of project budgets , controlling plan and real costs.

Easy, transparent handling, and the outstanding overview is our aim.

The innovative structure of **APROPO** makes possible an extraordinary fast navigation and configuration as well.

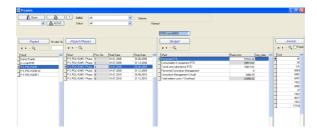

The list of projects displays in list the projects, their phases, the budgets to each phase and the imported financial transactions.

# **APROPO-Budget**

# Administration of Project Budgets

#### APROPO — Budget The Functional Areas

In the main menu the main function buttons are placed:

- Creating, and administrating new projects
- Planning ressources
- Import financial data
- Reporting
- Configuration data

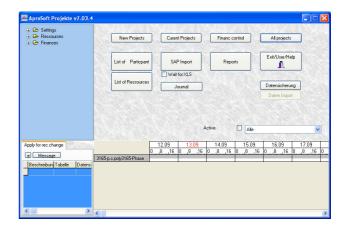

The main menu is oriented to daily work

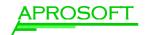

#### **Projects**

**APROPO** projects are assigned to owners( institutes), and have a defined period. The underlying budget profiles defines the length of the phases (default: 6 months) and the sequence of the budget names.

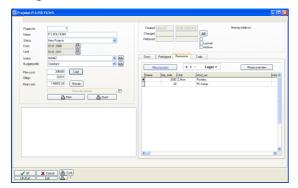

The phases and budgets are created by the function *Generate phases* .

Following details can be selected to a project:

- Documents
- ➤ Todo's
- Participants
- Ressources

#### **Planning Ressources**

Any material or non-material expenses are called ressources. The ressources can have predefined units, unit cost and currency.

By adding a new ressource its quantity and value are to be defined.

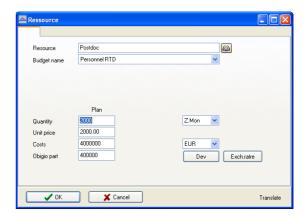

Ressource distribution automatically or manually:

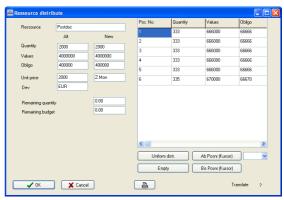

#### **Real cost import**

The real costs of the budgets can be determined by import of financial data from files.

It assumes that the project exists in APROPO.

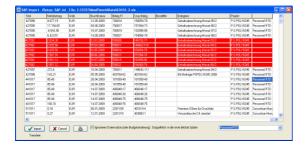

The software identifies the budget names through the accounts of the transactions. In case of non-existing accounts APROPO

support you to define the account.

No import occurs without assigned budget name.

### **Budget**

The project plan and real costs are administered through budget values.

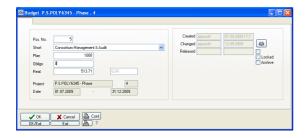

## Reporting

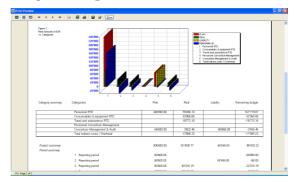

The reports can be called directly from the list of projects or from the function *Reports*.

The reports can be created or modified interactively. Following reports are predefined

- Budget report (A3 / A4)
- Accounts
- > Journal
- > Reporting periods

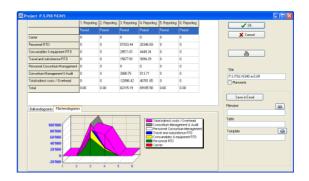

#### **Financ setting**

**Non-existing accounts** are created automatically during the import.

The list of accounts:

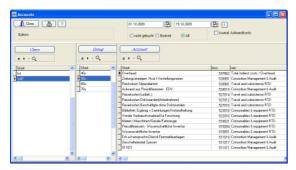

The accounts are connected to the budgets through their *Win and loss* category :

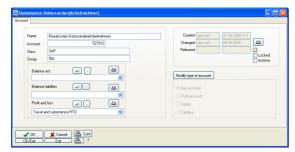

Administration of regular and irregular wage of the participant of the projects:

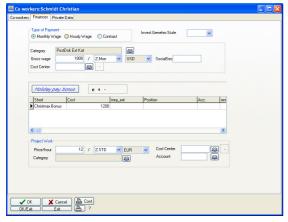

The financial journal can be created manually as well:

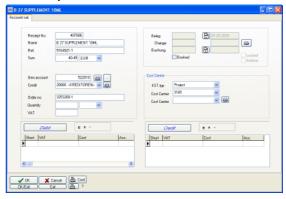

Administration of different VAT types, and different currencies:

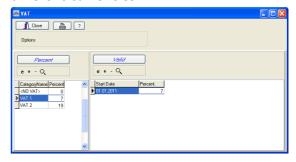

Daily currency exchange rates can be imported from email by then APROPO-Server:

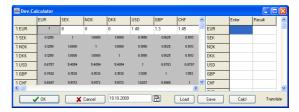

General APROPO features are:

- > Role based authorization concept
- Change history for all data
- > Document management
- Version management documents
- Multilinguism and multi currency ability
- Predefined and user defined reports, search routines and statistics

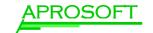